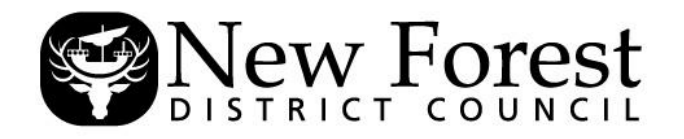

# **NOTICE OF HEARING BY THE LICENSING SUB-COMMITTEE under the LICENSING ACT 2003**

## **APPLICATION FOR A PREMISES LICENCE – NEW FOREST FAIRY FESTIVAL, LAND AT BURLEY PARK, CHAPEL LANE, BURLEY, BH24 4DJ – 26 & 27 SEPTEMBER 2020**

**Date and Time: MONDAY, 14 SEPTEMBER 2020, AT 10.00 AM**

**Place: SKYPE MEETING - ONLINE**

## **Enquiries to: E-mail: andy.rogers@nfdc.gov.uk Tel: 023 8028 5070**

*These papers are also available on audio tape, in Braille, large print and digital format*

**1. APPLICATION FOR A PREMISES LICENCE - NEW FOREST FAIRY FESTIVAL, LAND AT BURLEY PARK, CHAPEL LANE, BURLEY, BH24 4DJ - 26 & 27 SEPTEMBER 2020** (Pages 3 - 76)

**THE RELEVANT PAPERS ARE ATTACHED**

To: **Members of the Sub-Committee:**

Cllr Steve Clarke Cllr Barry Dunning Cllr Neil Tungate Cllr Steve Davies (Substitute)

## **Parties to the Hearing:**

Ms H Norman - Applicant Mr J Payne - Solicitors for the Applicant Mrs S Lawrence - Objector Mr C Hobbs - Objector Mrs C Hobbs - Objector Cllr M Steele - Objector

**Copies for Information:** Cllr M Levitt – Local Member Burley Parish Council Licensing – Christa Ferguson Legal – Amanda Wilson

## **NEW FOREST DISTRICT COUNCIL – VIRTUAL MEETINGS**

## **Background**

This meeting is being held virtually with all participants accessing via Skype for Business.

A live stream will be available on YouTube to allow the press and public to view meetings in real time and can also be found at the relevant meeting page on the Council's website.

## **Principles for all meetings**

The Chairman will read out Ground Rules at the start of the meeting for the benefit of all participants. All normal procedures for meetings apply as far as practicable, as the new Government Regulations do not amend any of the Council's existing Standing Orders.

The Ground Rules for all virtual meetings will include, but are not limited to, the following:-

- All participants are reminded that virtual public meetings are being broadcast live on YouTube and will be available for repeated viewing. Please be mindful of your camera and microphone setup and the images and sounds that will be broadcast on public record.
- All participants are asked to mute their microphones when not speaking to reduce feedback and background noise. Please only unmute your microphone and speak when invited to do so by the Chairman.
- Participants in attendance can make a request to speak during the meeting by typing "RTS" (Request to Speak) in the Skype chat facility. Requests will be managed by the Chairman with support from Democratic Services. The Skype chat facility should not be used for any other purpose.
- All participants should note that the chat facility can be viewed by all those in attendance.
- All participants are asked to refer to the report number and page number within the agenda and reports pack so that there is a clear understanding of what is being discussed at all times.

### **Technology**

The Chairman will adjourn the meeting if technical issues cause the meeting to be inquorate, the live stream technology fails, or continuing is not practical.

### **Participation**

In order to speak at a virtual meeting, you must have the facility to join a Skype for Business Meeting. Joining instructions will be sent to all parties to the hearing in advance of the me